## **ПЕРВОЕ ВЫСШЕЕ ТЕХНИЧЕСКОЕ УЧЕБНОЕ ЗАВЕДЕНИЕ РОССИИ**

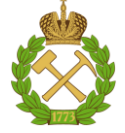

### **МИНИСТЕРСТВО НАУКИ И ВЫСШЕГО ОБРАЗОВАНИЯРОССИЙСКОЙ ФЕДЕРАЦИИ федеральное государственное бюджетное образовательное учреждение высшего образования САНКТ-ПЕТЕРБУРГСКИЙ ГОРНЫЙ УНИВЕРСИТЕТ**

**СОГЛАСОВАНО**

**УТВЕРЖДАЮ**

**\_\_\_\_\_\_\_\_\_\_\_\_\_\_\_\_\_\_\_\_\_\_**

**Руководитель ОПОП ВО профессор К.В. Гоголинский**

\_\_\_\_\_\_\_\_\_\_\_\_\_\_\_\_\_\_\_\_\_\_\_\_\_

**Проректор по образовательнойдеятельности Д.Г. Петраков**

# **РАБОЧАЯ ПРОГРАММА ДИСЦИПЛИНЫ**

# *ВЗАИМОЗАМЕНЯЕМОСТЬ И НОРМИРОВАНИЕ ТОЧНОСТИ*

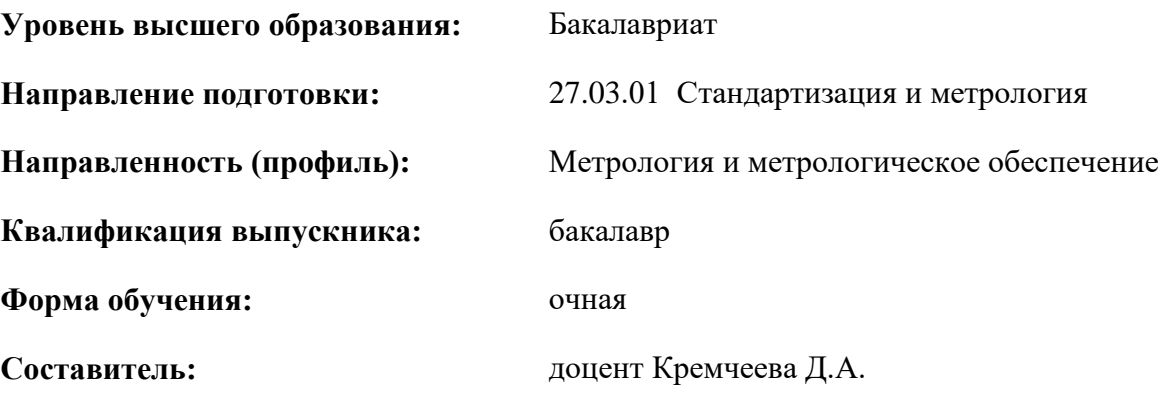

Санкт-Петербург

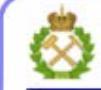

ДОКУМЕНТ ПОДПИСАН УСИЛЕННОЙ КВАЛИФИЦИРОВАННОЙ<br>ЭЛЕКТРОННОЙ ПОДПИСЬЮ

Ceprindinizar: 00F3 503F 985D 6537 76D4 6643 BD9B 6D2D IC Бертификат: 0019 9031 90318 0337 9034 9043<br>Владелец: Пашкевич Наталья Владимировна<br>Действителен: с 27.12.2022 по 21.03.2024

**Рабочая программа дисциплины** «Взаимозаменяемость и нормирование точности» разработана:

- в соответствии с требованиями ФГОС ВО – бакалавриат по направлению подготовки «27.03.01 Стандартизация и метрология», утвержденного приказом Минобрнауки России № 901 от 07.08.2020 г.;

- на основании учебного плана бакалавриата по направлению подготовки «27.03.01 Стандартизация и метрология» направленность (профиль) «Метрология и метрологическое обеспечение».

Составитель **Составитель** к.т.н., доцент Кремчеева Д.А.

**Рабочая программа рассмотрена и одобрена** на заседании кафедры Метрологии, приборостроения и управления качеством 18.01.2021 г., протокол № 9.

Заведующий кафедрой и поставлять д.т.н., профессор Гоголинский К.В.

#### **Рабочая программа согласована:**

Начальник отдела лицензирования, аккредитации и контроля качества образования \_\_\_\_\_\_\_\_\_\_\_\_ Ю.А. Дубровская Начальник отдела методического обеспечения учебного процесса \_\_\_\_\_\_\_\_\_\_\_\_ А.Ю. Романчиков

## **1.ЦЕЛИ И ЗАДАЧИ ДИСЦИПЛИНЫ**

#### **Цельдисциплины:**

- подготовка будущих бакалавров к решению задач проектирования, производства и эксплуатации изделий с применением методов и средств обеспечения требуемой точности.

## **Задачи дисциплины:**

- усвоение основных понятий в области взаимозаменяемости, точности изготовления деталей и узлов, влияния взаимозаменяемости на процессы управления производством и совершенствования качества изделий;

- получение практических навыков интерпретация технической документации (чертежей, технологических карт, технических условий и др.) и контроль заданных требований по точности размеров, формы и расположения поверхностей, параметрам шероховатости;

- получение базовых знаний по применяемым условным обозначениям;

- формирование у обучающихся способности к расчетному определению параметров точности изделий и узлов с применением актуальной нормативной документации.

## **2. МЕСТО ДИСЦИПЛИНЫ В СТРУКТУРЕ ОПОП ВО**

Дисциплина «Взаимозаменяемость и нормирование точности» относится к обязательной части Блока 1 «Дисциплины (модули)» основной профессиональной образовательной программы по направлению подготовки «27.03.01 Стандартизация и метрология», направленность (профиль) «Метрология и метрологическое обеспечение» и изучается в 7 семестре.

Предшествующими курсами, на которых непосредственно базируется дисциплина «Взаимозаменяемость и нормирование точности» являются «Основы технического регулирования», «Основы стандартизации».

Дисциплина «Взаимозаменяемость и нормирование точности» является основополагающей для изучения следующих дисциплин: «Стандартизация изделий и технологических процессов», «Техническое регулирование в области приборостроения».

Особенностью дисциплины является получение углубленных знаний в вопросах стандартизации, навыков работы с нормативными документами и возможности дальнейшего применения своих компетенций в областях машиностроения и приборостроения.

#### **3. ПЛАНИРУЕМЫЕ РЕЗУЛЬТАТЫ ОБУЧЕНИЯ ПО ДИСЦИПЛИНЕ, СООТНЕСЕННЫЕ С ПЛАНИРУЕМЫМИ РЕЗУЛЬТАТАМИ ОСВОЕНИЯ ОБРАЗОВАТЕЛЬНОЙ ПРОГРАММЫ**

Процесс изучения дисциплины **«**Системы качества**»** направлен на формирование следующих компетенций:

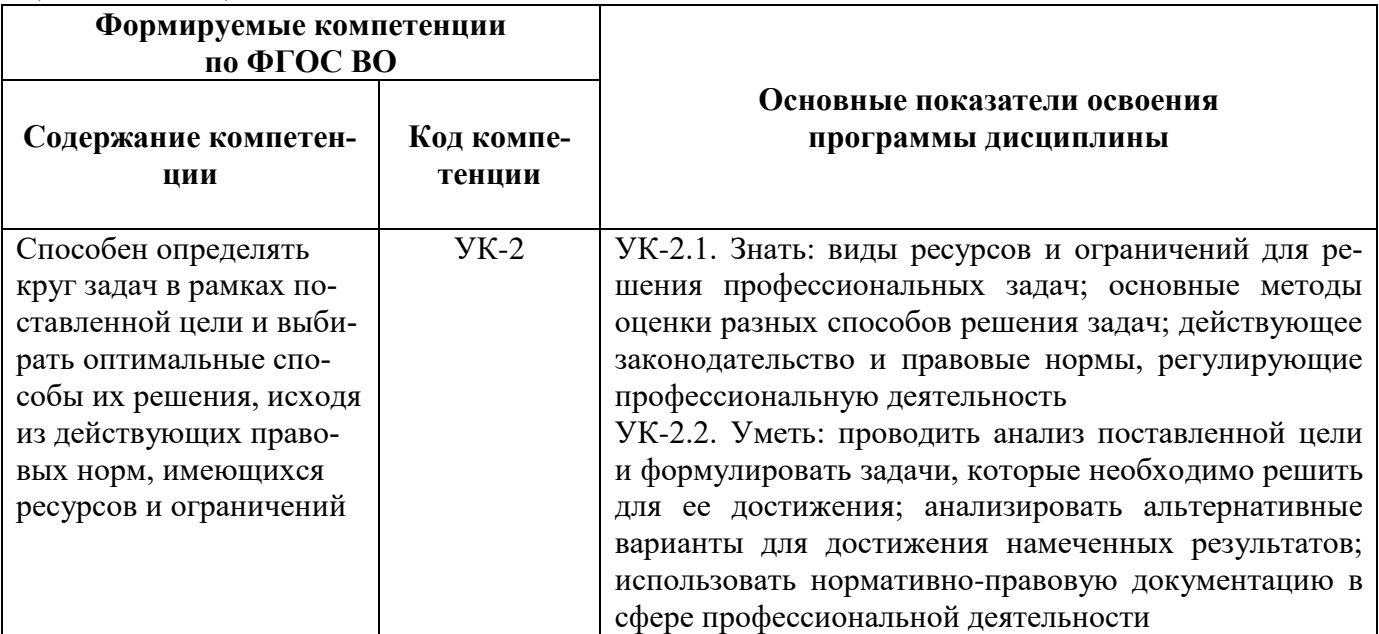

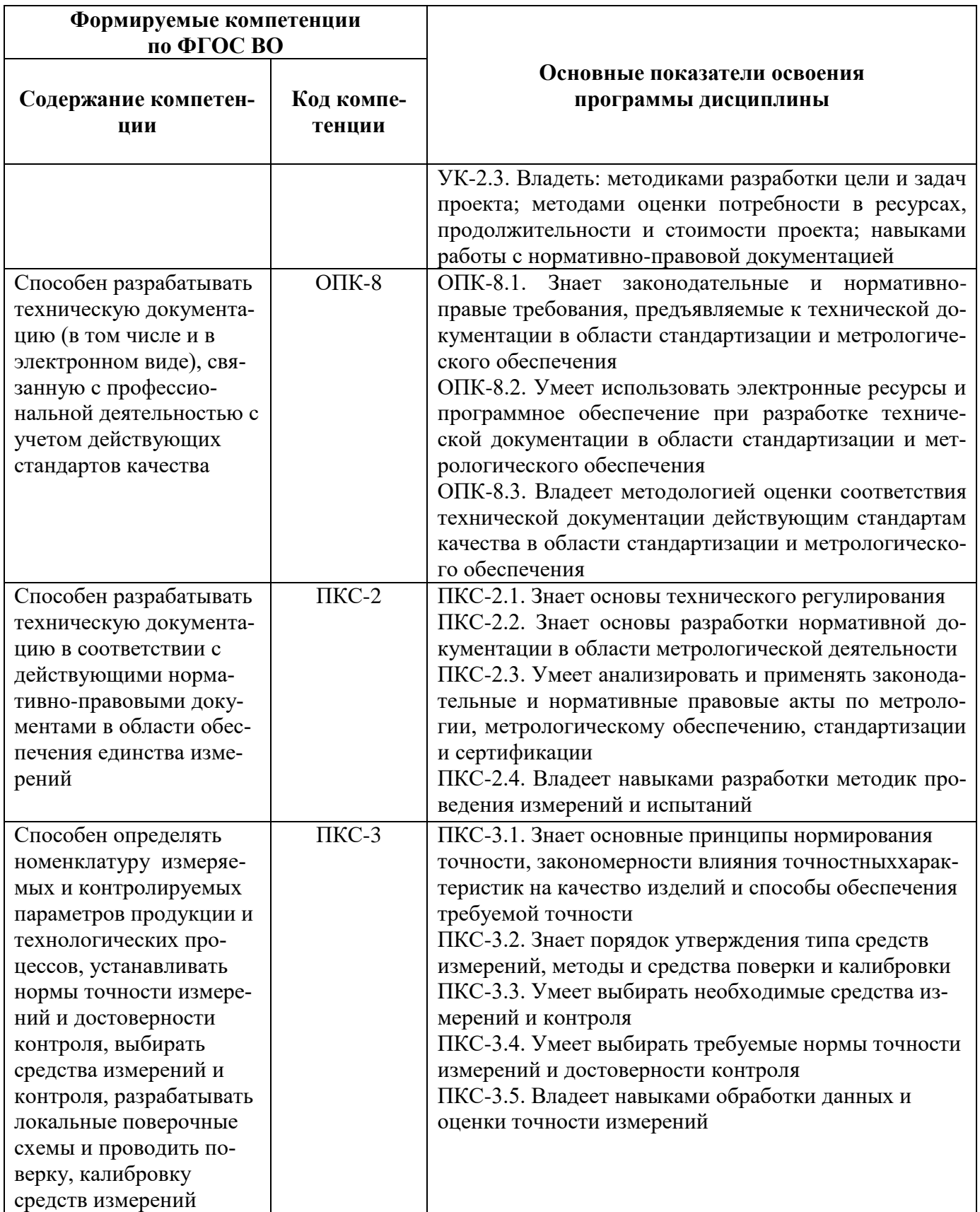

# **4. СТРУКТУРА И СОДЕРЖАНИЕ ДИСЦИПЛИНЫ**

# **4.1. Объем дисциплины и виды учебной работы**

Общая трудоёмкость учебной дисциплины составляет *5* зачётных единиц, *180* ак. часов.

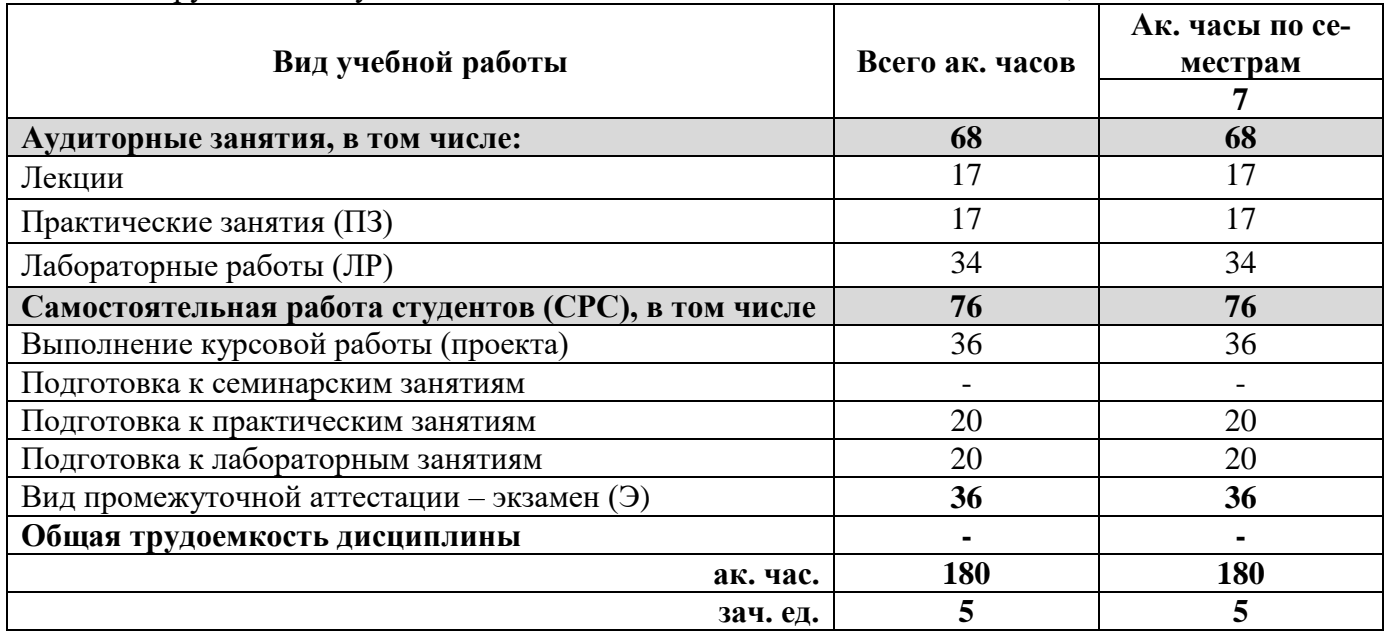

## **4.2. Содержание дисциплины**

Учебным планом предусмотрены: лекции, практические занятия, лабораторные работы и самостоятельная работа.

## **4.2.1. Разделы дисциплины и виды занятий**

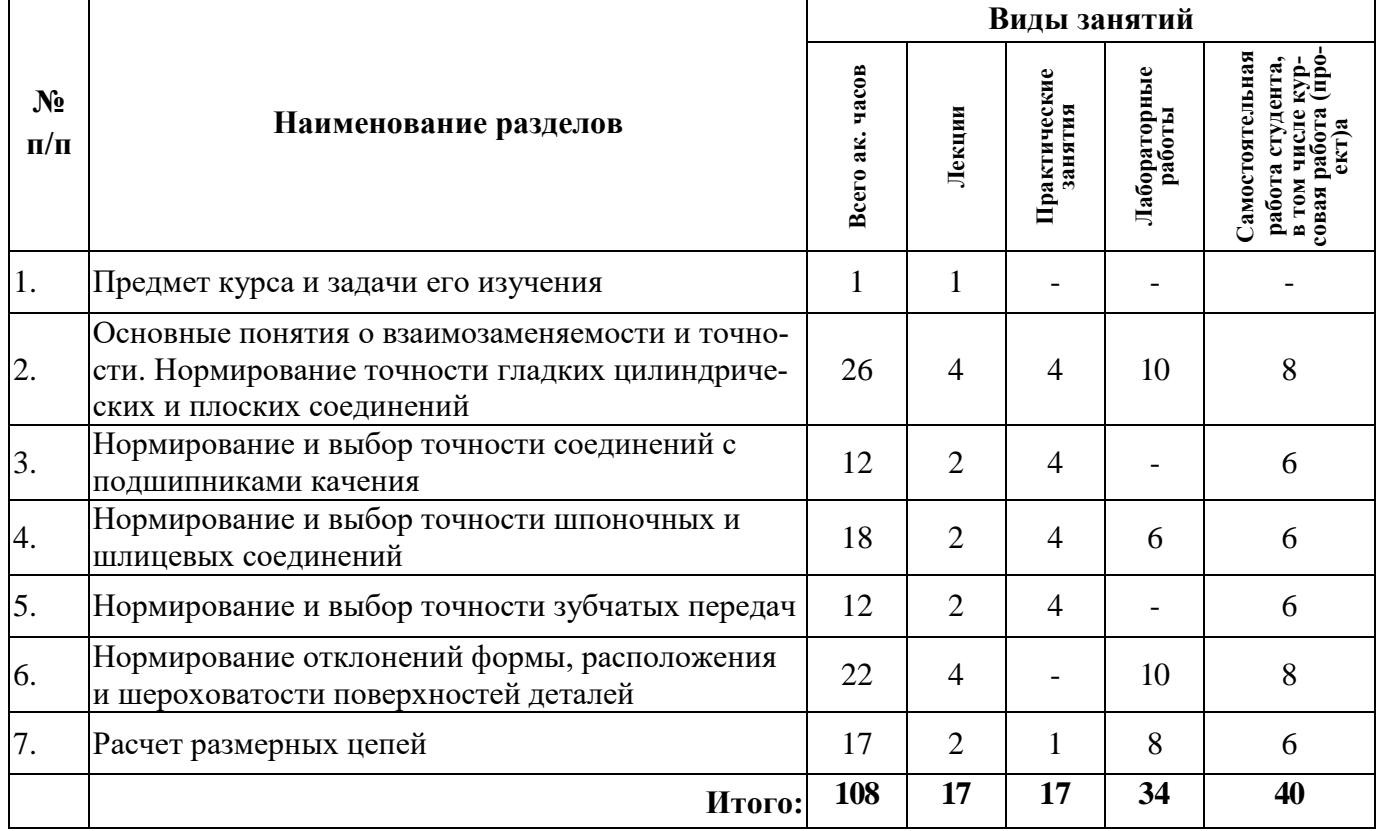

## **4.2.2.Содержание разделов дисциплины**

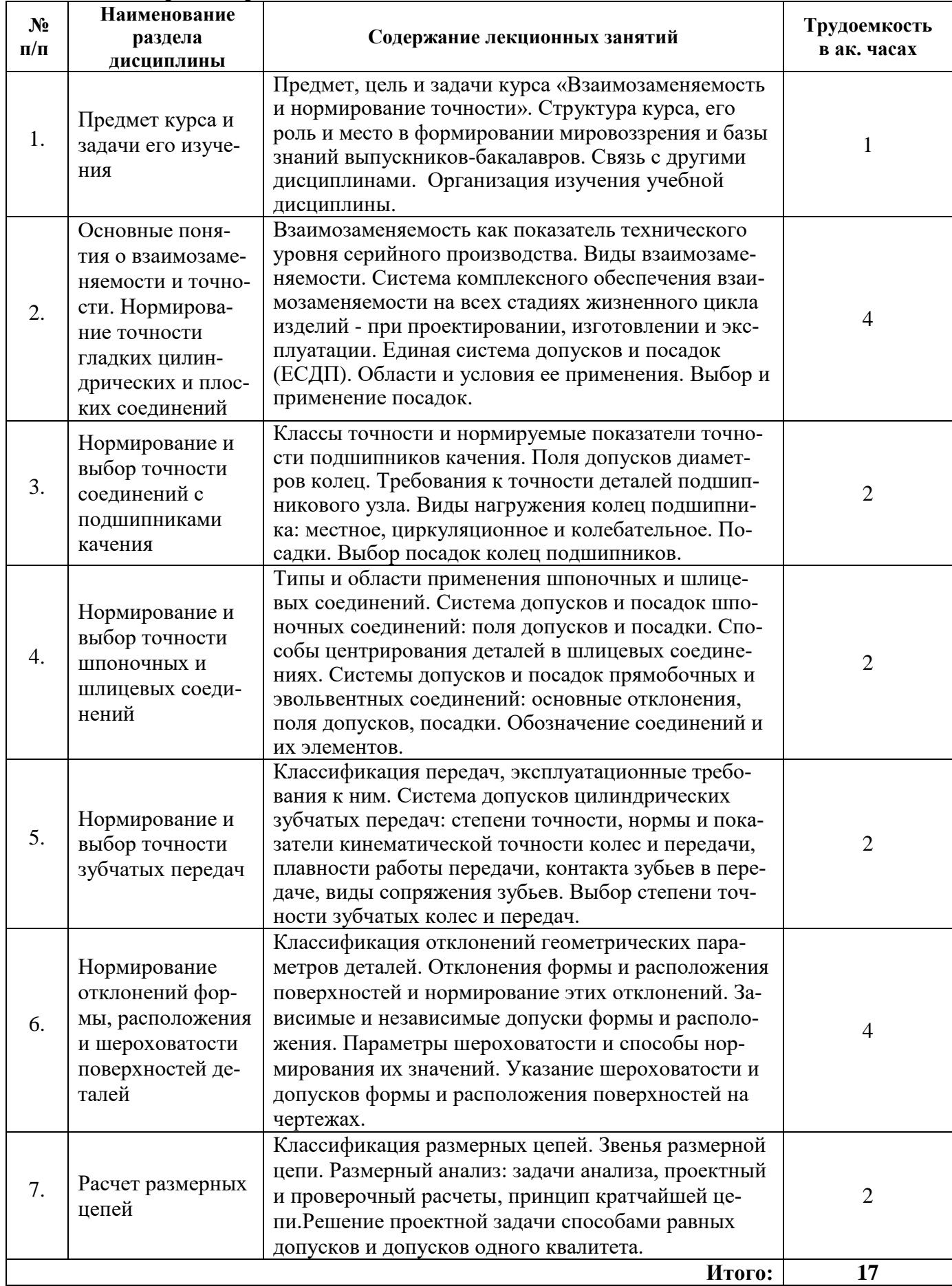

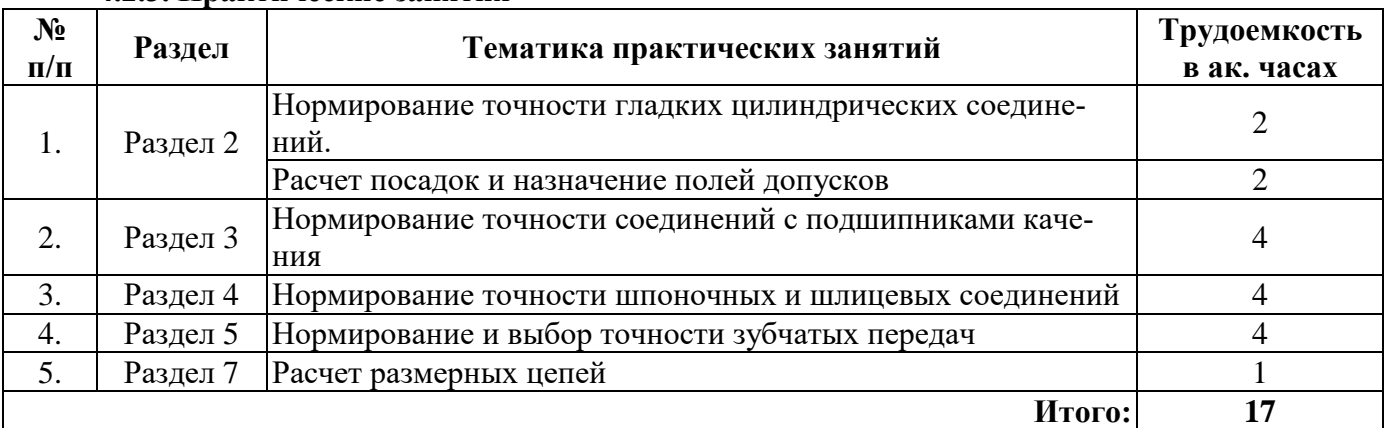

### **4.2.3. Практические занятия**

#### **4.2.4. Лабораторные работы**

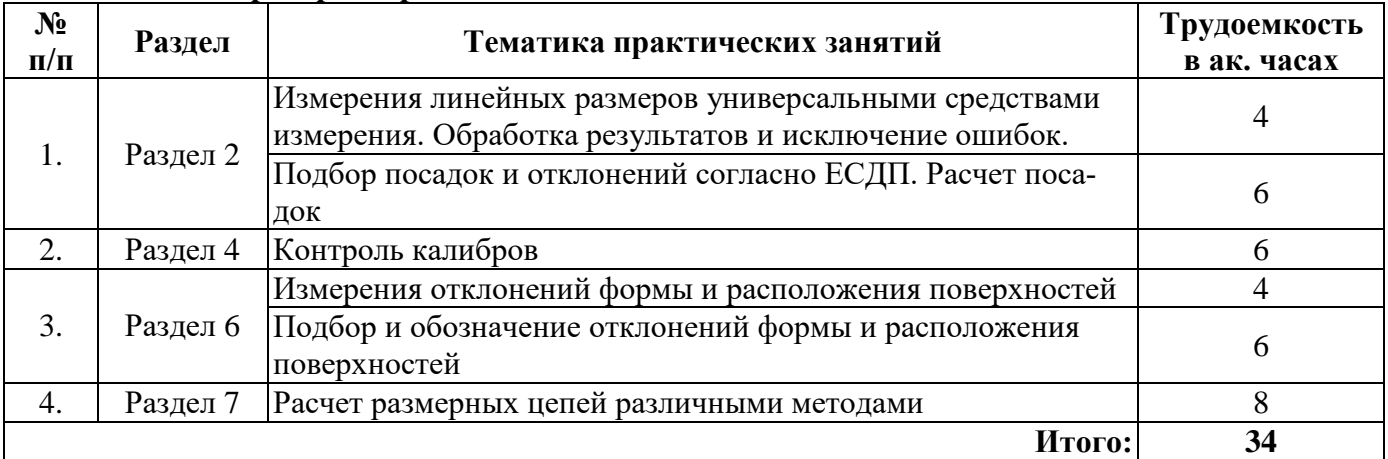

#### **4.2.5. Курсовые работы (проекты)**

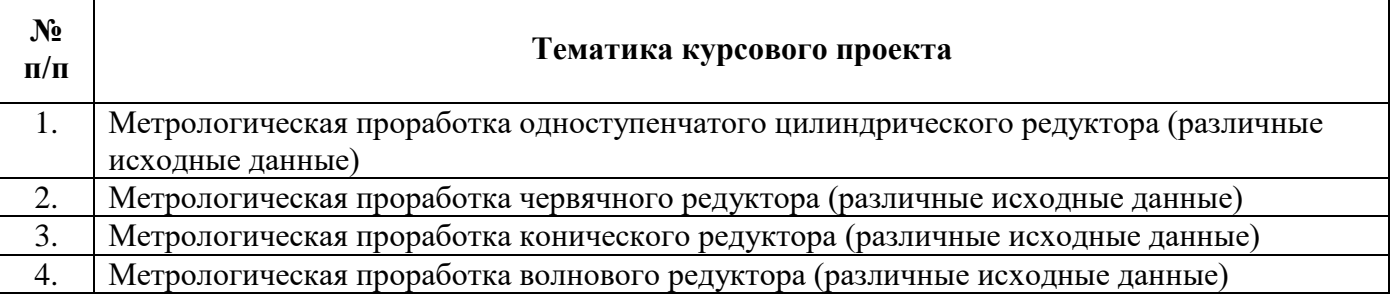

#### **5. ОБРАЗОВАТЕЛЬНЫЕ ТЕХНОЛОГИИ**

В ходе обучения применяются:

**Лекции**, которые являются одним из важнейших видов учебных занятий и составляют основу теоретической подготовки обучающихся. Цели лекционных занятий:

-дать систематизированные научные знания по дисциплине, акцентировать внимание на наиболее сложных вопросах дисциплины;

-стимулировать активную познавательную деятельность обучающихся, способствовать формированию их творческого мышления.

**Практические занятия.** Цели практических занятий:

-совершенствовать умения и навыки решения практических задач.

Главным содержанием этого вида учебных занятий является работа каждого обучающегося по овладению практическими умениями и навыками профессиональной деятельности.

**Лабораторные работы.** Цели лабораторных занятий:

-углубить и закрепить знания, полученные на лекциях и в процессе самостоятельной работы обучающихся с учебной и научной литературой;

Главным содержанием этого вида учебных занятий является работа каждого обучающегося по овладению практическими умениями и навыками профессиональной деятельности.

**Консультации** (текущая консультация, накануне *экзамена*) является одной из форм руководства учебной работой обучающихся и оказания им помощи в самостоятельном изучении материала дисциплины, в ликвидации имеющихся пробелов в знаниях, задолженностей по текущим занятиям, в подготовке письменных работ (проектов).

Текущие консультации проводятся преподавателем, ведущим занятия в учебной группе, научным руководителем и носят как индивидуальный, так и групповой характер.

**Самостоятельная работа обучающихся** направлена на углубление и закрепление знаний, полученных на лекциях и других занятиях, выработку навыков самостоятельного активного приобретения новых, дополнительных знаний, подготовку к предстоящим учебным занятиям и промежуточному контролю.

**Курсовое проектирование** формирует навыки самостоятельного профессионального творчества.

# **6. ОЦЕНОЧНЫЕ СРЕДСТВА ДЛЯ ТЕКУЩЕГО КОНТРОЛЯ УСПЕВАЕМОСТИ, ПРОМЕЖУТОЧНОЙ АТТЕСТАЦИИ ПО ИТОГАМ ОСВОЕНИЯ ДИСЦИПЛИНЫ**

*6.1. Оценочные средства для самостоятельной работыи текущего контроля* 

#### *успеваемости*

### **Раздел 1. Предмет курса и задачи его изучения**

- 1. Что такое взаимозаменяемость?
- 2. Что такое точность?
- 3. Какова роль взаимозаменяемости в машиностроении?
- 4. Какова роль взаимозаменяемости при эксплуатации машин и механизмов, их ремонте?
- 5. взаимозаменяемости при сборке, ремонте, эксплуатации машин.
- 6. Виды взаимозаменяемости.
- 7. Погрешности измерений.

#### **Раздел 2. Нормирование точности гладких цилиндрических и плоских соединений**

- 1. Размер детали. Действительные, номинальные и предельные размеры.
- 2. Стандартные ряды номинальных размеров.
- 4. Отклонения размеров. Обозначения на чертежах.
- 5. Виды посадок. Схемы расположения полей допусков посадок.

6. Допуски угловых размеров. Правила назначения допусков на угловые размеры.

#### **Раздел 3. Нормирование и выбор точности соединений с подшипниками качения**

- 1. Классы точности подшипников качения.
- 2. Поля допусков колец подшипников качения.
- 3. Типы подшипников качения.
- 4. Виды нагружения колец подшипников.
- 5. Приведите примеры условных обозначений подшипников различных классов точности.

#### **Раздел 4. Нормирование и выбор точности шпоночных и шлицевых соединений**

1. Типы шпоночных соединений.

2. Какие способы относительного центрирования применяются в шлицевых соединениях с прямобочным профилем?

- 3. Условные обозначения шлицевых соединений на чертежах.
- 4. Типы шлицевых соединений.
- 5. Условные обозначения шпонок.

#### **Раздел 5. Нормирование и выбор точности зубчатых передач**

- 1. Группы зубчатых передач по эксплуатационным показателям.
- 2. Степени точности зубчатых колес.
- 3. Показатели плавности работы зубчатых колес.

4. Условное обозначение требований по точности зубчатых колес и передач.

5. Сколько видов сопряжений и допусков на боковой зазор установлено стандартом?

## **Раздел 6. Нормирование отклонений формы, расположения и шероховатости поверхностей деталей**

1. Поясните что такое шероховатость поверхности?

2. Как на чертеже обозначается шероховатость поверхностей с различными направлениями микронеровностей?

3. Назовите погрешности формы.

4. Назовите погрешности взаимного расположения.

5. Приведите условные обозначения допусков формы.

6. Приведите условные обозначения допусков расположения.

## **Раздел 7. Расчет размерных цепей**

1. Размерная цепь. Определение. Назначение.

2. Виды размерных цепей.

- 3. Какие задачи решаются при расчете размерных цепей?
- 4. Правила построения схем размерных цепей.
- 5. В чем сущность метода полной взаимозаменяемости (метода max min)?
- 6. В чем сущность метода неполной взаимозаменяемости (вероятностного метода).

7. В чем сущность способа равных допусков при решении прямых задач расчета размерных цепей.

#### *6.2. Оценочные средства для проведения промежуточной аттестации (экзамен) 6.2.1. Примерный перечень вопросов/заданий к экзамену (по дисциплине):*

- 1. Взаимозаменяемость и ее роль в машиностроении.
- 2. Точность в машиностроении.
- 3. Метрологическое обеспечение взаимозаменяемости.
- 4 Размер детали. Действительные, номинальные и предельные размеры.
- 5. Стандартные ряды номинальных размеров.
- 6. Отклонения размеров. Обозначения на чертежах.
- 7. Допуски размеров.
- 8. Система отверстия и система вала.
- 9. Ряды предпочтительных чисел.
- 10. Поля допусков. Обозначение полей допусков в стандартах ЕСДП.
- 11. Виды посадок. Схемы расположения полей допусков посадок.
- 12. Классы точности подшипников качения.
- 13. Поля допусков колец подшипников качения.
- 14. Типы подшипников качения.
- 15. Обозначение посадок подшипников качения на чертежах.
- 16. Условные обозначения подшипников.
- 17. Типы шпоночных соединений.
- 18. Способы относительного центрирования для шлицевых и шпоночных соединений.
- 19. Условные обозначения шлицевых и шпоночных соединений на чертежах.
- 20. Посадки шпоночных и шлицевых соединений.
- 21. Типы шлицевых соединений.
- 22. Исполнения шпонок.
- 23. Группы зубчатых передач по эксплуатационным показателям.
- 24. Степени точности зубчатых колес.
- 25. Нормы точности зубчатых колес.
- 26. Условные обозначения шероховатости поверхностей на чертежах.
- 27. Погрешности формы.
- 28. Погрешности взаимного расположения.
- 29. Условные обозначения допусков формы.
- 30. Условные обозначения допусков расположения.
- 31. Размерные цепи. Цель и задачи проектирования и расчета.
- 32. Виды размерных цепей.
- 33. Методы достижения точности замыкающего звена.

# 6.2.2. Примерные тестовые задания к экзамену.

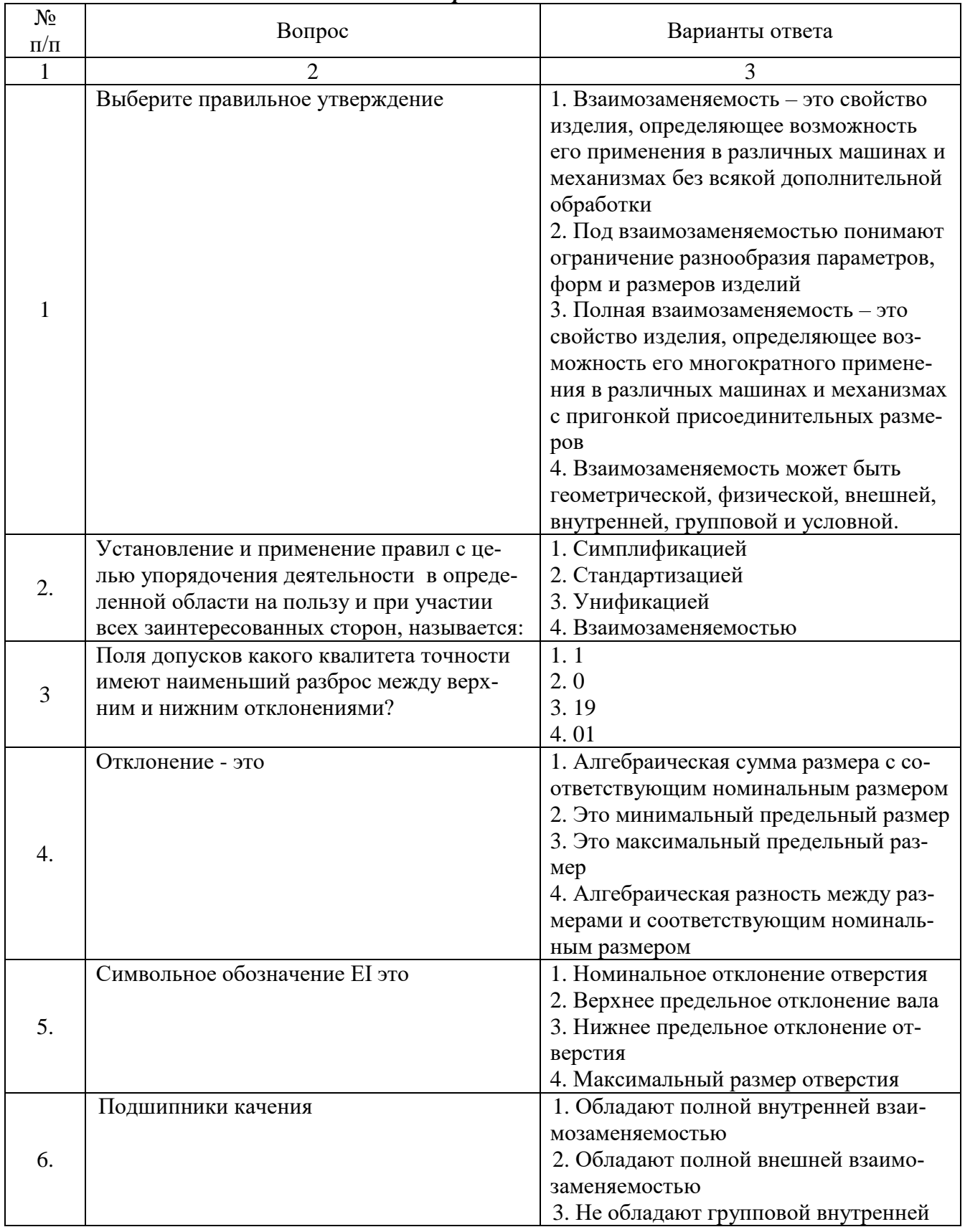

## Вариант 1

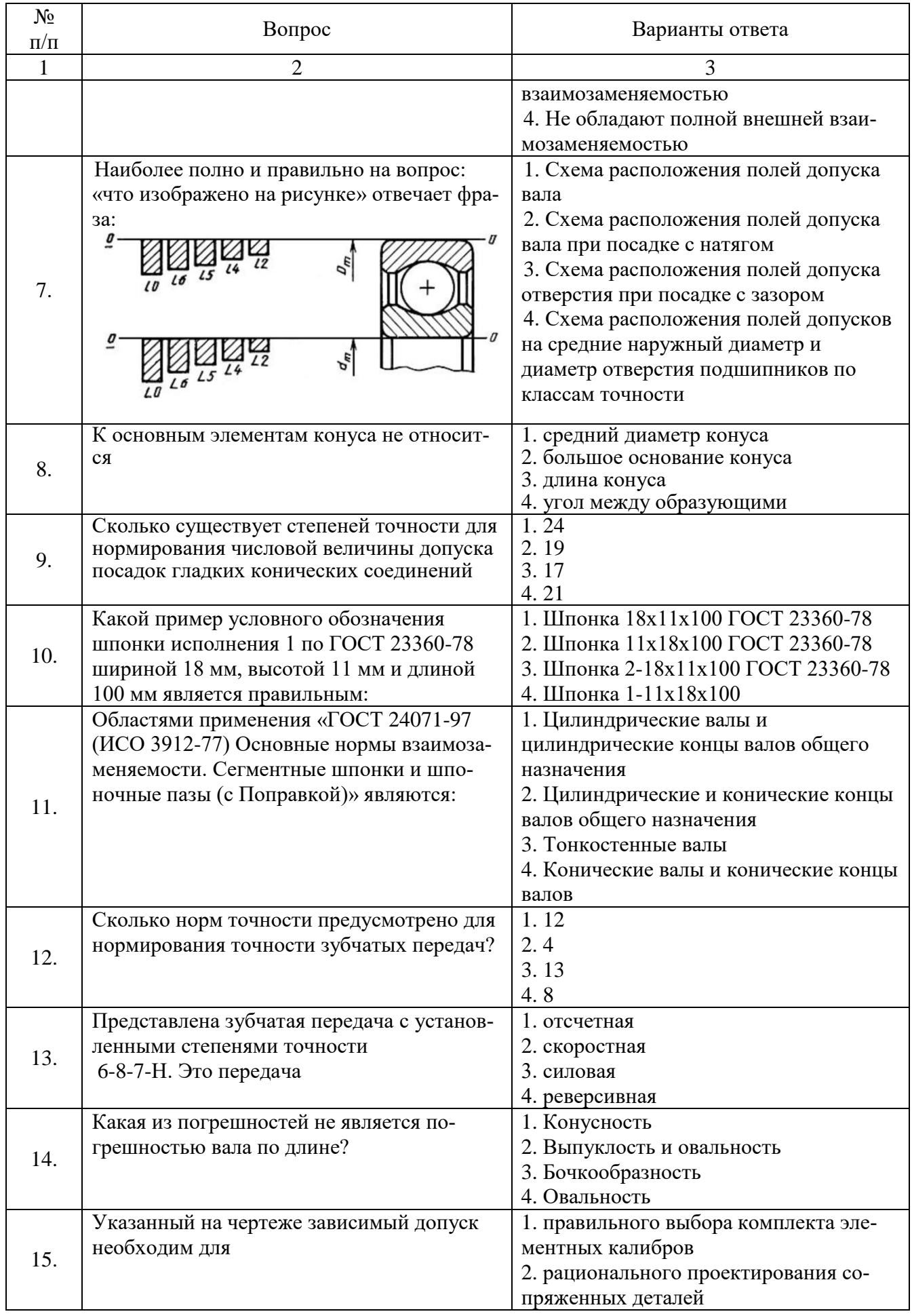

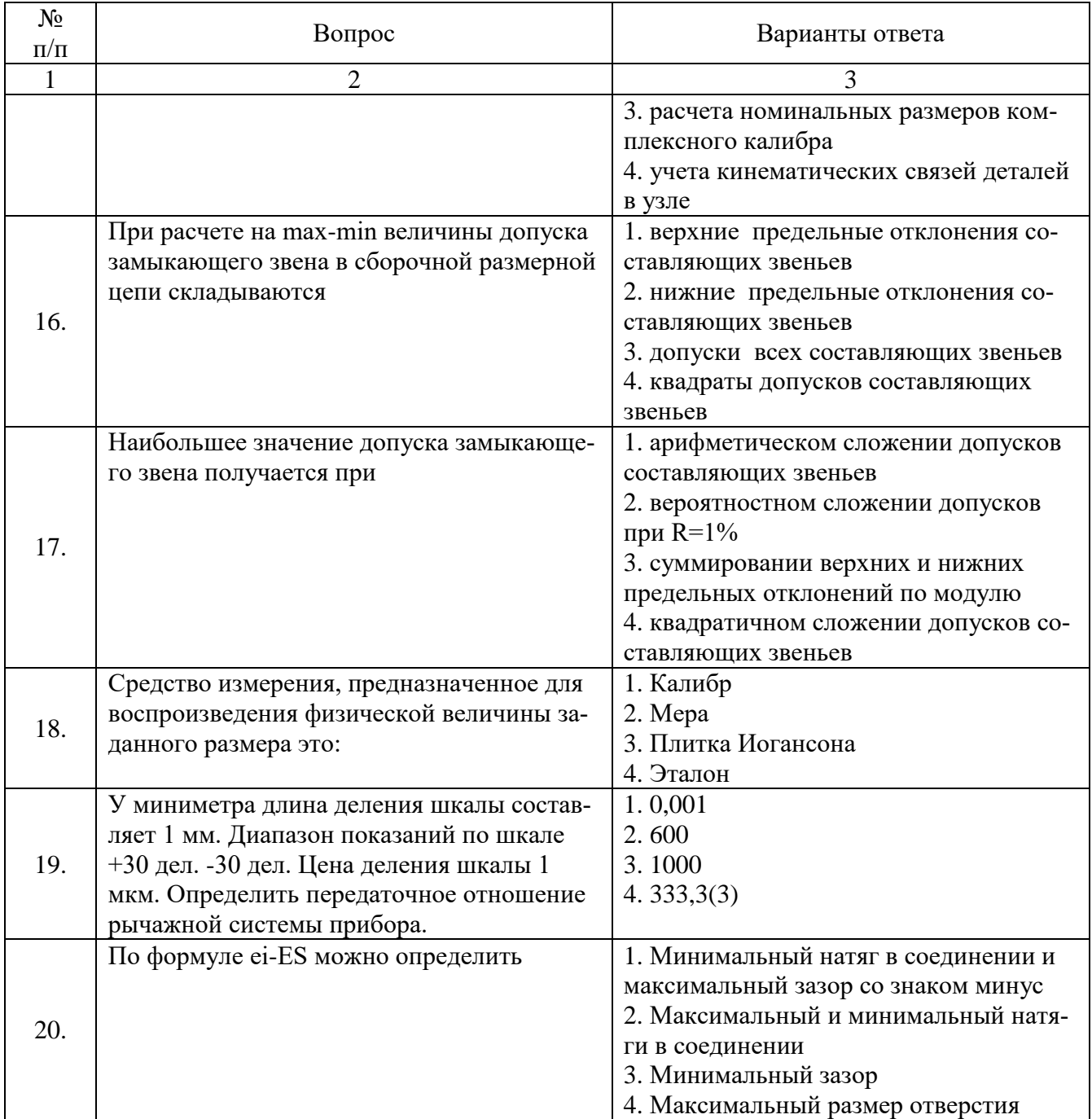

## Вариант 2

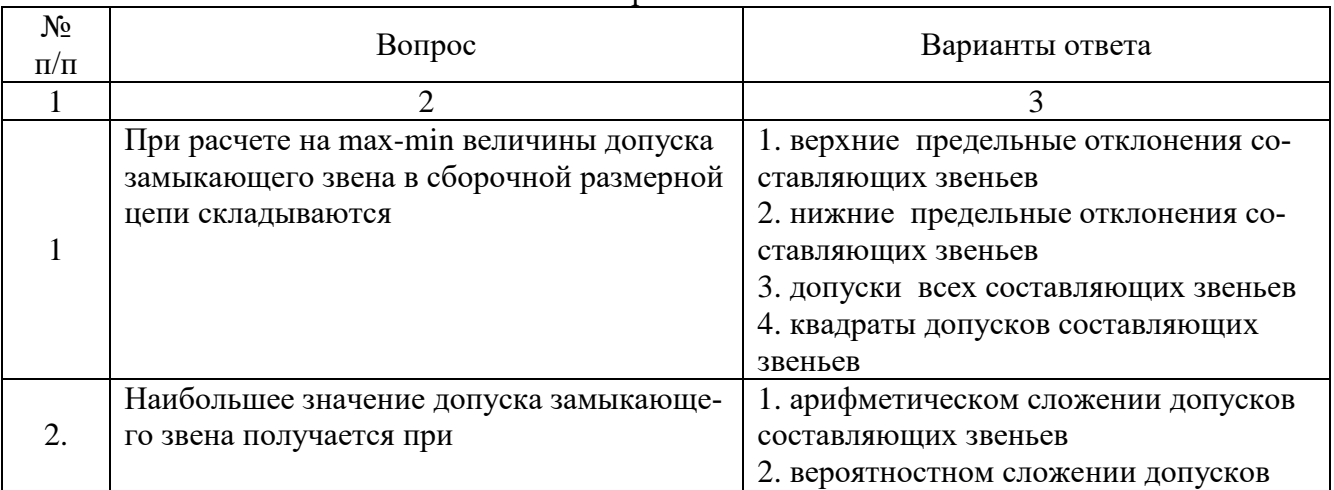

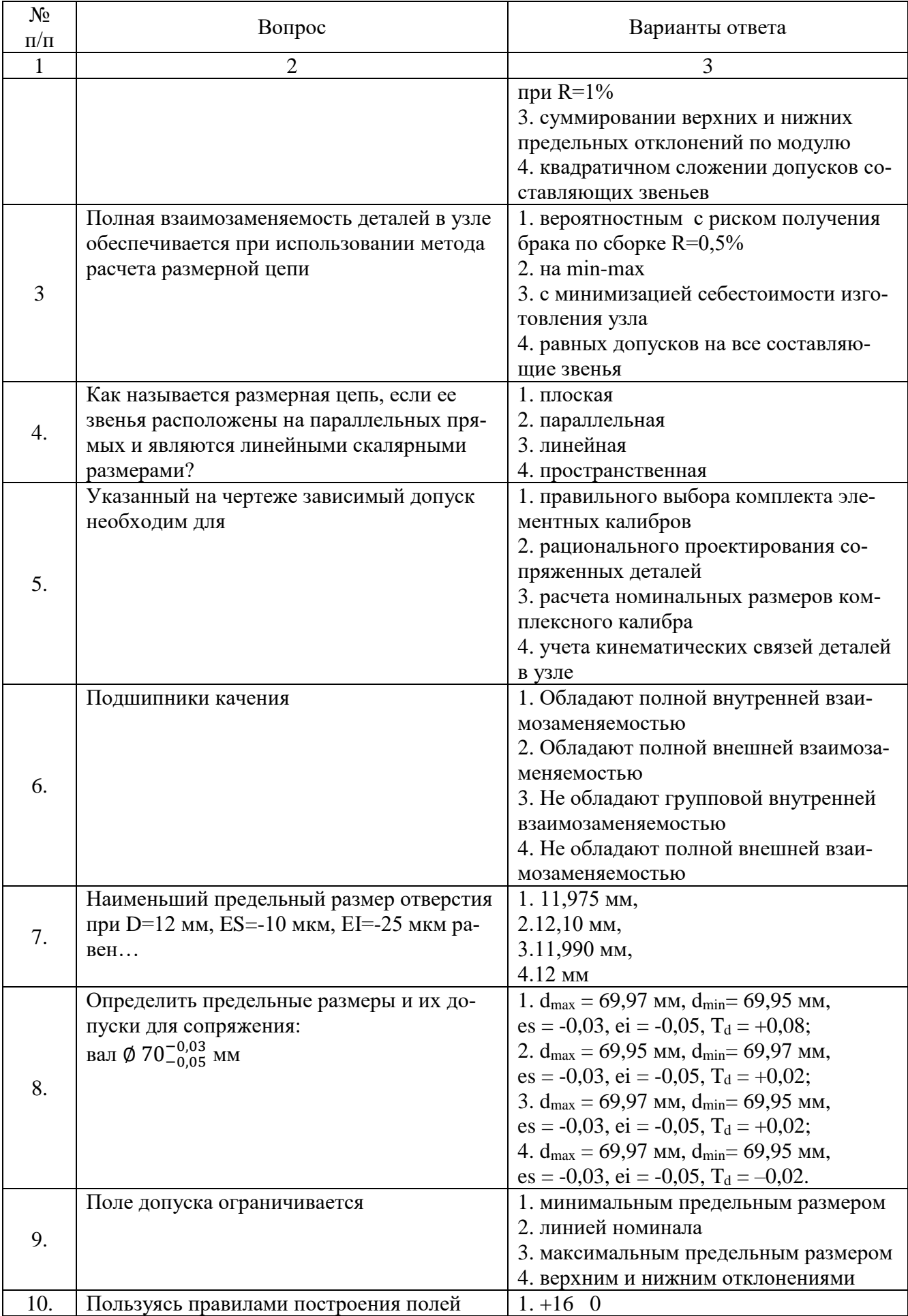

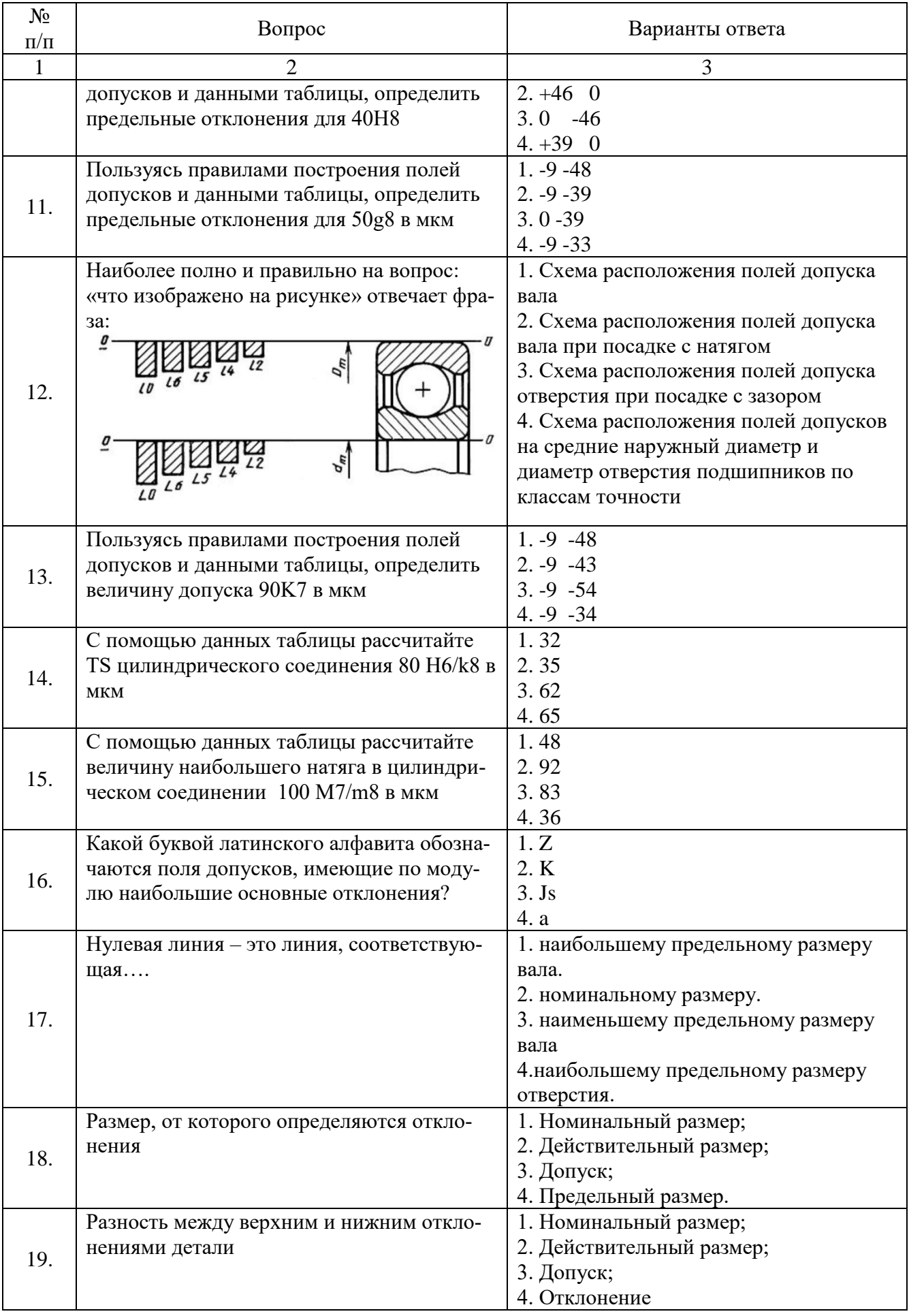

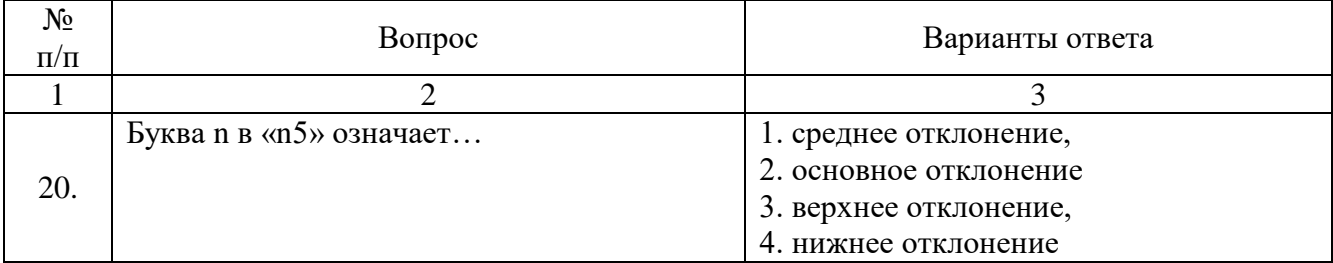

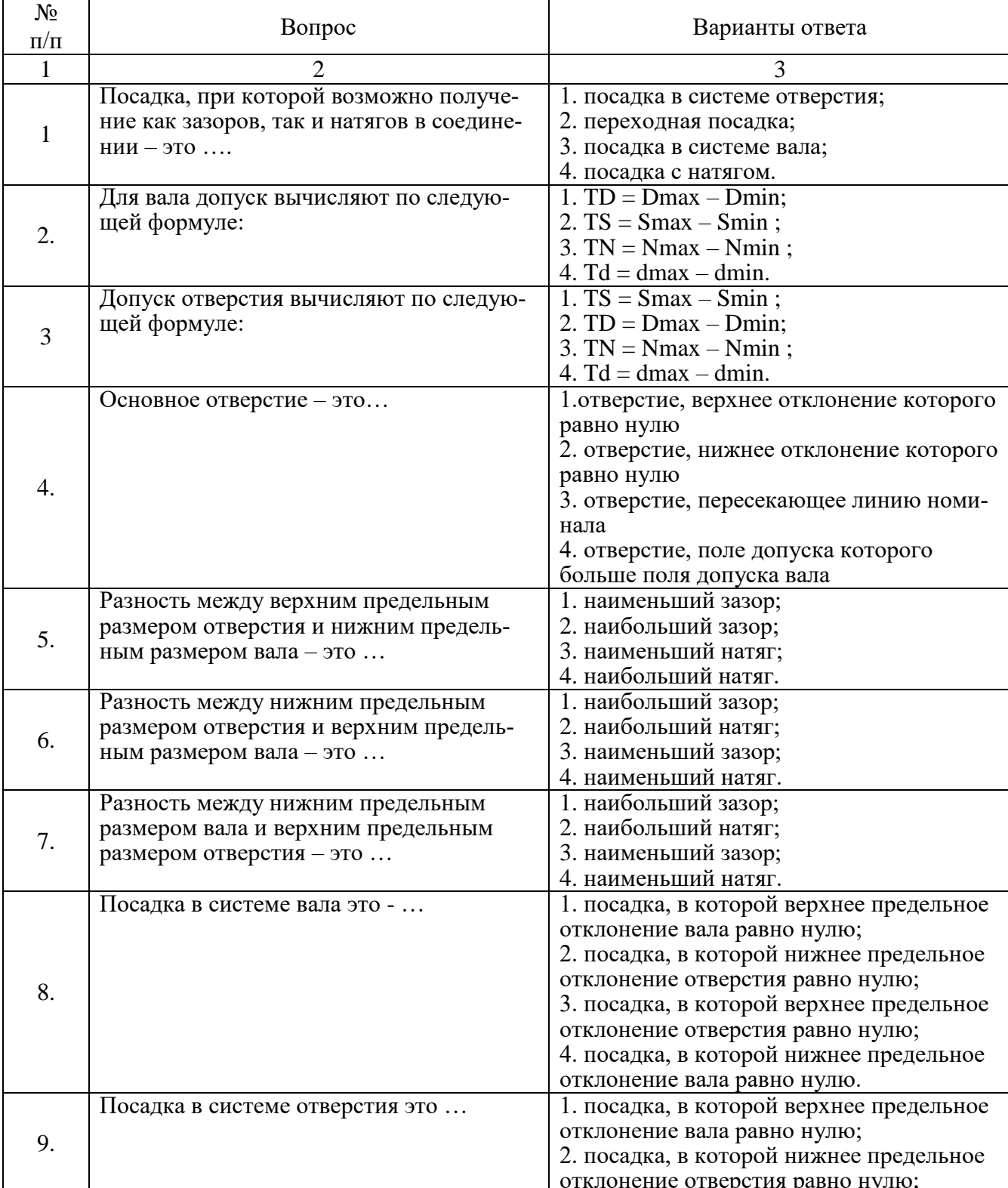

отклонение отверстия равно нулю;

# *Вариант 3*

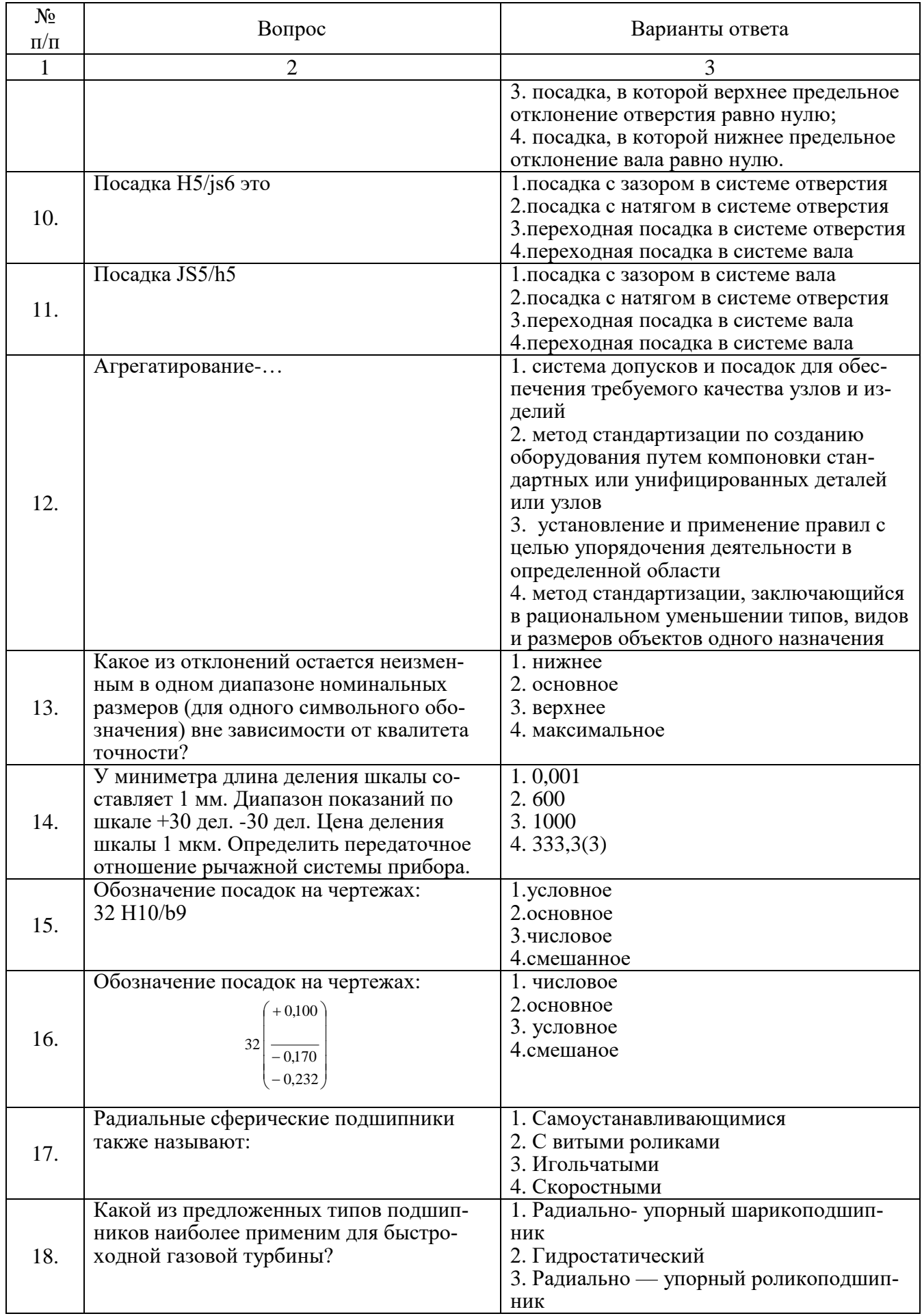

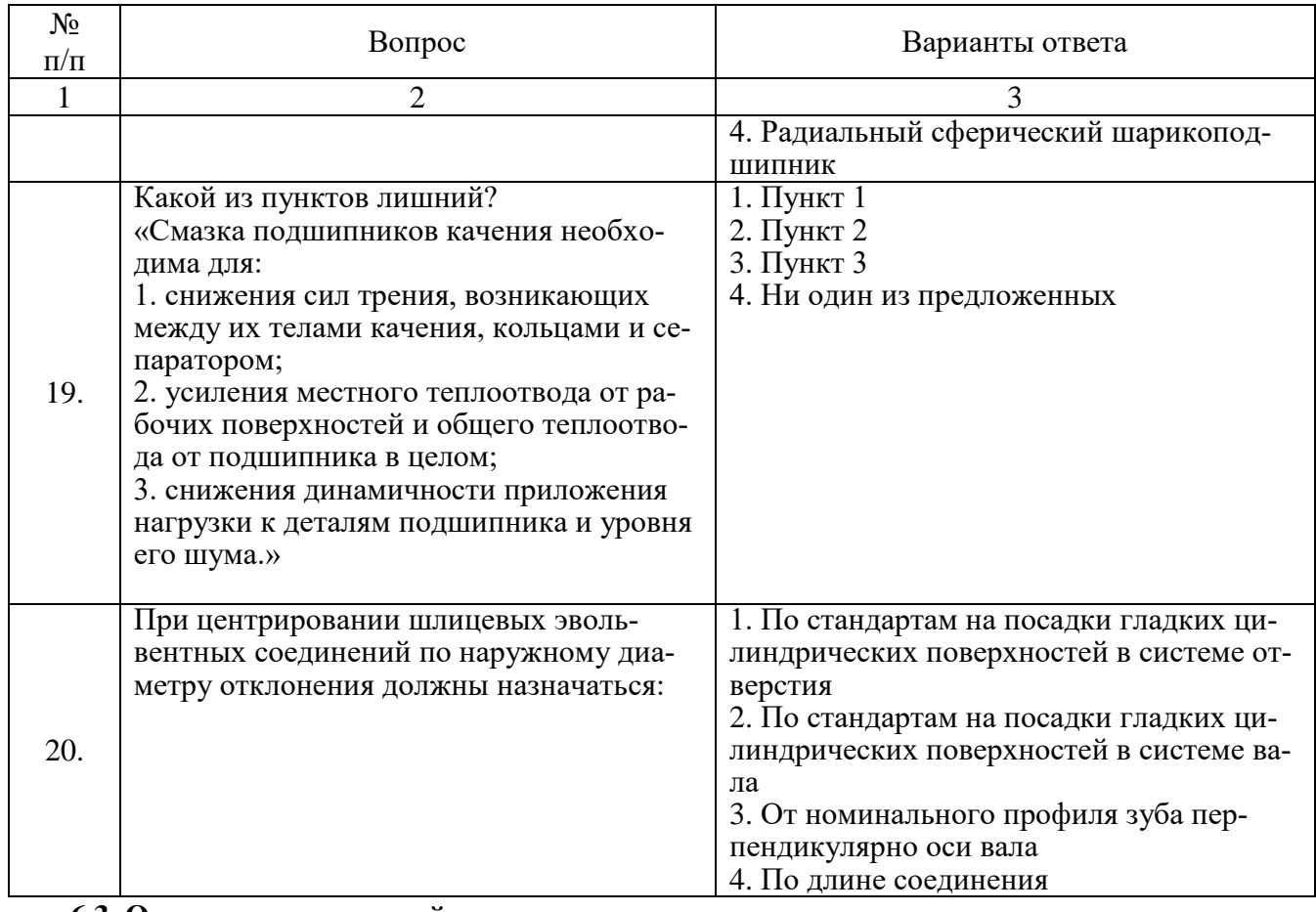

#### **6.3. Описание показателей и критериев контроля успеваемости, описание шкал оценивания**

# **6.3.1. Критерии оценок промежуточной аттестации (экзамена)**

 $\overline{a}$ 

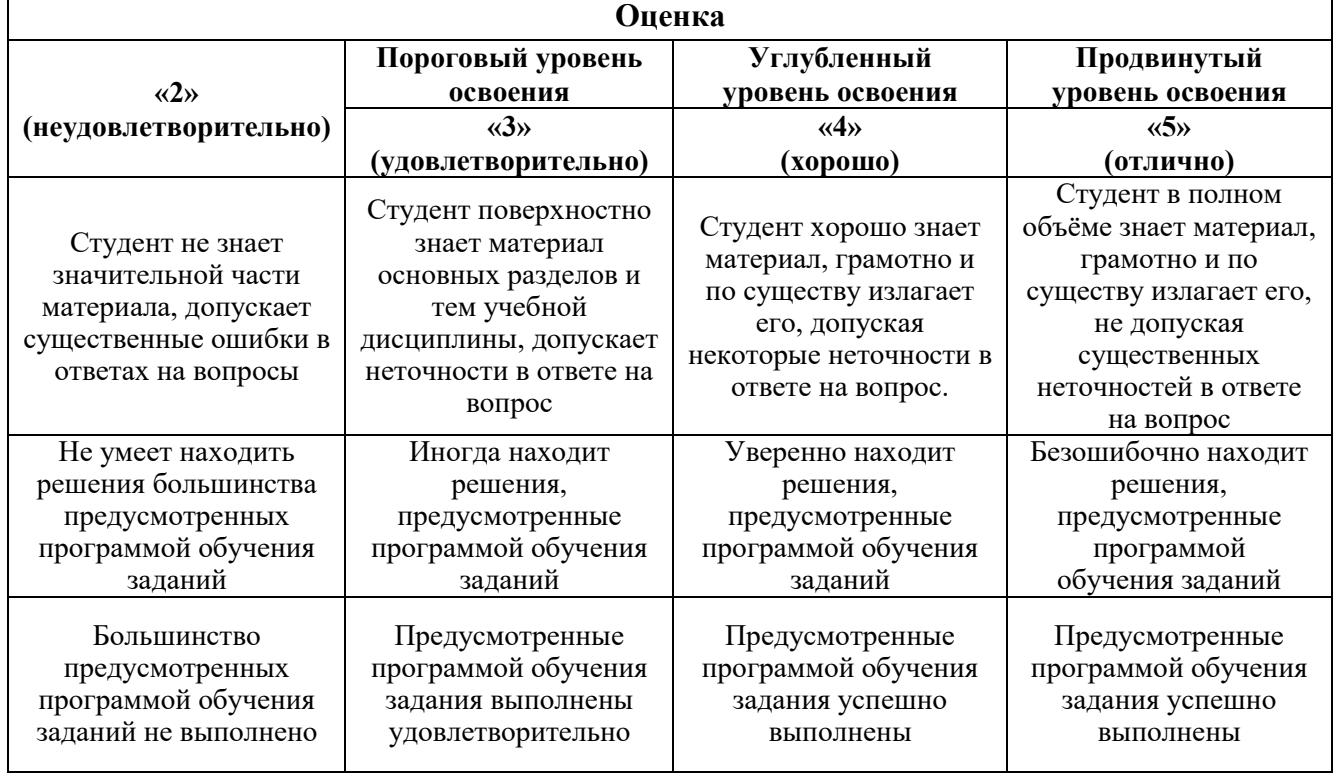

**6.3.2. Описание шкалы и критериев оценивания для проведения промежуточной аттестации в форме защиты курсового проекта**

Студент выполняет курсовой проект в соответствии с графиком, принятым на заседании кафедры. Оценка может быть снижена за несоблюдение установленного кафедрой графика.

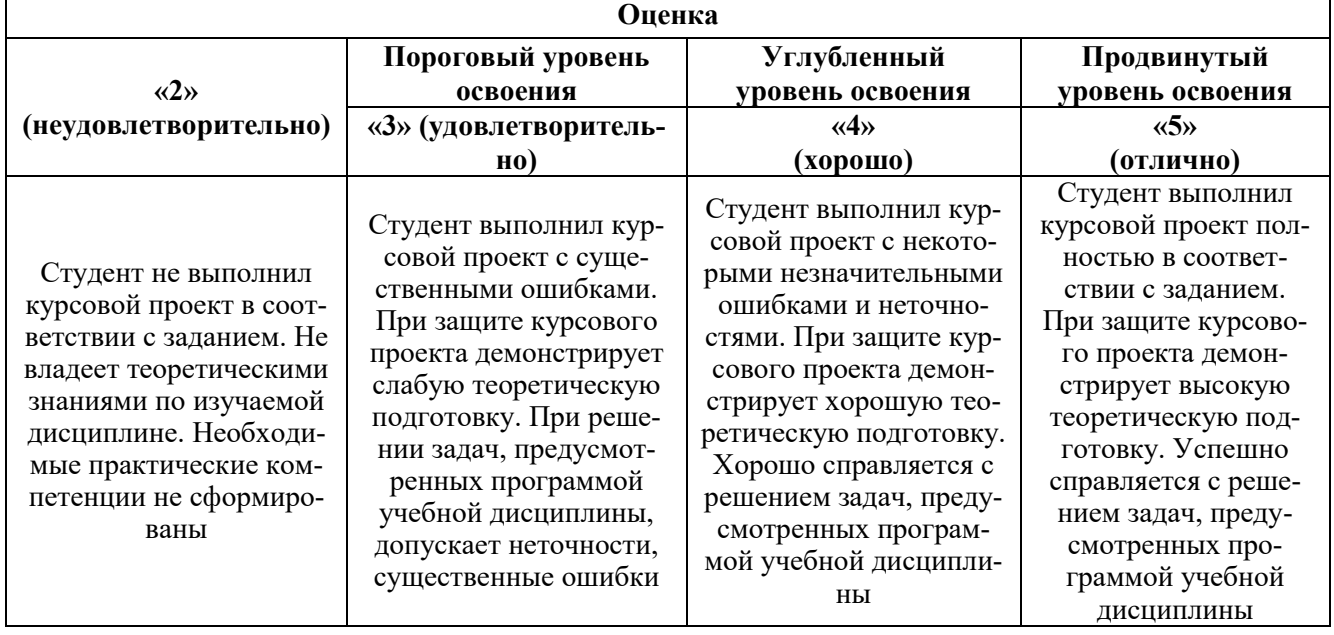

## **7. УЧЕБНО-МЕТОДИЧЕСКОЕ И ИНФОРМАЦИОННОЕ ОБЕСПЕЧЕНИЕ ДИСЦИПЛИНЫ**

### **7.1. Рекомендуемая литература**

## **7.1.1. Основная литература**

1. Казанцева, Н. К. Взаимозаменяемость и нормирование точности : учебное пособие / Н. К. Казанцева. — Екатеринбург :УрФУ, 2015. — 176 с. — ISBN 978-5-7996-1448-5. — Текст : электронный // Лань : электронно-библиотечная система. — URL: https://e.lanbook.com/book/99017 (дата обращения: 03.02.2022). — Режим доступа: для авториз. пользователей.

2. Афанасьев, А.А., Погонин, А.А. Взаимозаменяемость и нормирование точности : учебник / А.А. Афанасьев, А.А. Погонин. - М. : ИНФРА-М, 2018. - 427 с. - (Высшее образование: Бакалавриат). [www.dx.doi.org/10.12737/textbook\\_5a57059aaba317.28249851.](http://www.dx.doi.org/10.12737/textbook_5a57059aaba317.28249851)

http://znanium.com/bookread2.php?book=914074

## **7.1.2. Дополнительная литература**

1. Бабюк, Г. Ф. Взаимозаменяемость. Нормирование точности. Размерный анализ в машиностроении : учебное пособие / Г. Ф. Бабюк. — Тюмень :ТюмГНГУ, 2018. — 154 с. — ISBN 978-5- 9961-1845-8. — Текст : электронный // Лань : электронно-библиотечная система. — URL: https://e.lanbook.com/book/138235 (дата обращения: 03.02.2022). — Режим доступа: для авториз. пользователей.

## **7.1.3. Учебно-методическое обеспечение**

1. Руководство по выполнению курсовой работы (проекта) для дисциплин «Взаимозаменяемость и нормирование точности», «Метрология, стандартизация и сертификация» : учебное пособие / О. П. Дворянинова, Н. Л. Клейменова, Л. И. Назина, О. А. Орловцева. — Воронеж : ВГУИТ, 2019. — 63 с. — ISBN 978-5-00032-382-3. — Текст : электронный // Лань : электроннобиблиотечная система. — URL: https://e.lanbook.com/book/130199 (дата обращения: 03.02.2022). — Режим доступа: для авториз. пользователей.

## **7.2. Базы данных, электронно-библиотечные системы, информационно-справочные и поисковые системы**

1. Европейская цифровая библиотека Europeana:<http://www.europeana.eu/portal>

2. Научная электронная библиотека «Scopus» https://www.scopus.com

- 3. Научная электронная библиотека ScienceDirect: http://www.sciencedirect.com
- 4. Научная электронная библиотека «eLIBRARY»:<https://elibrary.ru/>

https://e.lanbook.com/books.

5. Поисковые системы Yandex, Rambler, Yahoo и др.

6. Система ГАРАНТ: электронный периодический справочник [Электронный ресурс] www.garant.ru/.

7. Электронно-библиотечная система издательского центра «Лань»

8. Электронная библиотека Российской Государственной Библиотеки (РГБ):

9. Электронная библиотека учебников: http://studentam.net

10. Электронно-библиотечная система «ЭБС ЮРАЙТ» www.biblio-online.ru.

11. Электронная библиотечная система «Национальный цифровой ресурс «Руконт»». http://rucont.ru/

12. Электронно-библиотечная система http://www.sciteclibrary.ru/

## **8. МАТЕРИАЛЬНО-ТЕХНИЧЕСКОЕ ОБЕСПЕЧЕНИЕ ДИСЦИПЛИНЫ**

## **8.1. Материально-техническое оснащение аудиторий:**

## **Аудитории для проведения лекционных занятий:**

*33посадочных места*

Оснащенность: Стол аудиторный – 18 шт., стул аудиторный – 32 шт., доска настенная – 1 шт., стул преподавателя – 1 шт., Мультимедийный комплекс – 1 шт.

*71 посадочное место*

Оснащенность: Стол аудиторный – 31 шт., стул аудиторный – 70 шт., стул преподавателя – 1 шт., Мультимедийный комплекс – 1 шт.

#### **Аудитории для проведения практических занятий:**

*19 посадочных мест*

Оснащенность: Стол аудиторный – 11 шт., стул аудиторный – 18 шт., доска настенная – 1 шт., кресло преподавателя – 1 шт., компьютеры – 19 шт.с возможность подключения к сети «Интернет»., лазерный принтер – 1шт, шкаф – 4 шт.

*25 посадочных мест*

Оснащенность: Стол аудиторный – 14 шт., стул аудиторный – 24 шт., доска мобильная – 1 шт., кресло преподавателя – 1 шт., компьютеры – 25 шт.с возможность подключения к сети «Интернет»., принтер – 1шт.

#### **Аудитория для проведения лабораторных занятий:**

*41 посадочное место*

Оснащенность: Стол лабораторный островной – 2 штуки, кресло преподавателя – 1 шт., стол для преподавателя – 1 шт., доска мобильная – 1 шт.,шкаф – 4 шт.,комплект плакатов для типового комплекта учебного оборудования (АРМ «Метролог») – 15 шт.; типовой комплект учебного оборудования «Двухкоординатная автоматизированная оптическая измерительная система»; типовой комплект учебного оборудования (АРМ «Метролог»); типовой комплект учебного оборудования «Электрические измерения; метрология, стандартизация и сертификация»; мультимедиа сопровождение раздела: основы метрологии и электрические измерения; виртуальный лабораторный стенд «Технология координатных измерений»; типовой комплект учебного оборудования «Измерительные приборы давления, расхода, температуры»; установка «Методы измерения давления МСИ4» (с задатчиком давления); установка «Методы измерения температуры» МСИ 2; установка «Методы измерения электрических величин» МСИ 3; комплект оборудования по направлению «Метрология. Стандартизация. Сертификация»: штангенциркуль ЩЦ-1 – 8 шт; микрометры МК-25, – 4 шт, МК-50 – 5 шт, МК-75 – 5 шт, МК-100 – 5 шт; индикатор часового типа ИЧ-10 – 10 шт; набор плоскопараллельных концевых мер – 3 шт.; штатив – 5 шт.; угломер с нониусом – 2 шт.; плита поверочная – 2 шт.; набор радиусных шаблонов – 5 шт.; набор резьбовых шаблонов – 5 шт., профилограф-профилометр Т  $1000 - 1$  шт.; набор образцов шероховатости – 1 шт.; объекты контроля измерений – 1 шт.; плакаты по метрологии – 7 шт; квадрант оптический КО-60 – 1 шт.; микрометр МР-25 – 4 шт.; набор угловых мер – 4 шт.; угломер оптический УО-2 – 1 шт.; осциллограф цифровой АDS-2121 М; осциллограф С1-73 – 2 шт.; генератор сигналов специальной формы AFG-72105; вольтметр В7-40 – 2 шт.; вольтметр В№-57 – 3 шт.; устройство для проверки вольтметра В1-8 – 1 шт.; частотомер CNT-66 – 1 шт.; генератор Г6-27 – 1 шт.; генератор Г3-112 – 1 шт.; источник питания Б5-45 – 1 шт.

Компьютерная техника: ПК (системный блок – 1 шт., монитор – 1 шт., доступ к сети «Интернет).

#### **8.2. Помещения для самостоятельной работы:**

1.Оснащенность помещения для самостоятельной работы: 12 посадочных мест. Стул – 12 шт., стол – 6 шт., шкаф – 8 шт., АРМ учебное ПК (монитор + системный блок) – 12 шт. Доступ к сети «Интернет», в электронную информационно-образовательную среду Университета, принтер  $-1$  IIIT.

Перечень лицензионного программного обеспечения: MicrosoftWindows 7 Professional: ГК № 1464-12/10 от 15.12.10 «На поставку компьютерного оборудования» ГК № 959-09/10 от 22.09.10 «На поставку компьютерной техники» (обслуживание до 2025 года) ГК № 447-06/11 от 06.06.11 «На поставку оборудования» (обслуживание до 2025 года) ГК № 984-12/11 от 14.12.11 «На поставку оборудования" (обслуживание до 2025 года) Договор № 1105-12/11 от 28.12.2011 «На поставку компьютерного оборудования» (обслуживание до 2025 года), Договор № 1106-12/11 от 28.12.2011 «На поставку компьютерного оборудования» (обслуживание до 2025 года) ГК № 671-

08/12 от 20.08.2012 «На поставку продукции» (обслуживание до 2025 года), MicrosoftOpenLicense 60799400 от 20.08.2012, MicrosoftOpenLicense 48358058 от 11.04.2011, MicrosoftOpenLicense 49487710 от 20.12.2011, MicrosoftOpenLicense 49379550 от 29.11.2011 (обслуживание до 2025 года),

Microsoft Office 2010 Standard: Microsoft Open License 60799400 от 20.08.2012 (обслуживаниедо 2025 года), Microsoft Open License 60853086 от 31.08.2012 (обслуживаниедо 2025 года) Kasperskyantivirus 6.0.4.142

#### **8.3. Помещения для хранения и профилактического обслуживания оборудования:**

1. Центр новых информационных технологий и средств обучения:

Оснащенность: персональный компьютер – 2 шт. (доступ к сети «Интернет»), монитор – 4 шт., сетевой накопитель – 1 шт., источник бесперебойного питания – 2 шт., телевизор плазменный Panasonic – 1 шт., точка Wi-Fi – 1 шт., паяльная станция – 2 шт., дрель – 5 шт., перфоратор – 3 шт., набор инструмента – 4 шт., тестер компьютерной сети – 3 шт., баллон со сжатым газом – 1 шт., паста теплопроводная – 1 шт., пылесос – 1 шт., радиостанция – 2 шт., стол – 4 шт., тумба на колесиках – 1 шт., подставка на колесиках – 1 шт., шкаф – 5 шт., кресло – 2 шт., лестница Alve – 1 шт.

Перечень лицензионного программного обеспечения: MicrosoftWindows 7 Professional (Лицензионное соглашение MicrosoftOpenLicense 60799400 от 20.08.2012)

Microsoft Office 2010 Professional Plus (Лицензионноесоглашение Microsoft Open License 60799400 от 20.08.2012)

Антивирусное программное обеспечение KasperskyEndpointSecurity (Договор № Д810(223)- 12/17 от 11.12.17)

2. Центр новых информационных технологий и средств обучения:

Оснащенность: стол – 5 шт., стул – 2 шт., кресло – 2 шт., шкаф – 2 шт., персональный компьютер – 2 шт. (доступ к сети «Интернет»), монитор – 2 шт., МФУ – 1 шт., тестер компьютерной сети – 1 шт., баллон со сжатым газом – 1 шт., шуруповерт – 1 шт.

Перечень лицензионного программного обеспечения: MicrosoftWindows 7 Professional (Лицензионное соглашение MicrosoftOpenLicense 60799400 от 20.08.2012)

Microsoft Office 2007 Professional Plus (Лицензионное соглашение Microsoft Open License 46431107 от 22.01.2010)

Антивирусное программное обеспечение KasperskyEndpointSecurity (Договор № Д810(223)- 12/17 от 11.12.17)

3. Центр новых информационных технологий и средств обучения:

Оснащенность: стол – 2 шт., стулья – 4 шт., кресло – 1 шт., шкаф – 2 шт., персональный компьютер – 1 шт. (доступ к сети «Интернет»), веб-камера Logitech HD C510 – 1 шт., колонки Logitech – 1 шт., тестер компьютерной сети – 1 шт., дрель – 1 шт., телефон – 1 шт., набор ручных инструментов – 1 шт.

Перечень лицензионного программного обеспечения:MicrosoftWindows 7 Professional (Лицензионное соглашение MicrosoftOpenLicense 48358058 от 11.04.2011)

Microsoft Office 2007 Professional Plus (Лицензионноесоглашение Microsoft Open License 46431107 от 22.01.2010)

Антивирусное программное обеспечение KasperskyEndpointSecurity (Договор № Д810(223)- 12/17 от 11.12.17)

**8.4. Лицензионное программное обеспечение:**

1. MicrosoftOfficeStd 2010RUS (Контракт № 0372100009514000092-0003177-01 от 02.09.2014)

2. MicrosoftOfficeStd 2013RUSOLPNLAcdmc (Контракт № 0372100009515000100-0003177- 01 от 26.06.2015 года)

3. Операционная система MicrosoftWindowsPro 7 PRO RUS (Контракт№ 0372100009514000092-0003177-01 от 02.09.2014)

4. Операционная система Лицензия Windows 8 Pro 32-bit/64-bit (Контракт № 0372100009515000100-0003177-01 от 26.06.2016 года)

5. Антивирусное программное обеспечение ESET NOD32 SmartSecurityBusinessEditionnewsale (Договор № 0372100009513000040-0003177-02 от 05.11.2017 года, Контракт № 0372100009514000092-0003177-01 от 02.09.2014, Контракт № 0372100009515000100-0003177-01 от 26.06.2017 года)